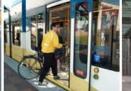

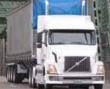

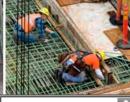

HOME

PROJECT INFORMATION LIBRARY/MAPS CONTACT US

PROJECT INFORMATION

What are the problems?

What is being done?

What are the outcomes?

**Current Work** 

Construction Contracting

**Project Costs and Funding** 

**Funding** 

Tolling

Analysis, Review and Results

Who is CRC? QUICK LINKS

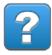

Frequently Asked Questions

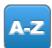

Glossary

## **Project Funding**

## Funding sources are targeted from three major sources

Home » Project Information » Project Costs and Funding » Funding

The CRC project is seeking construction funding from three major sources: the federal government, the states of Washington and Oregon and user fees (bridge tolls).

The CRC is widely recognized as a nationally and regionally significant project because the project area is part of a major national and international freight route that connects Mexico to Canada. CRC's multi-modal improvements uniquely position the project for federal highway and transit funding.

The light rail portion of the project is expected to be funded by a New Starts grant administered by the Federal Transit Administration. In 2008, the CRC project began the application process for an \$850 million grant from the New Starts program.

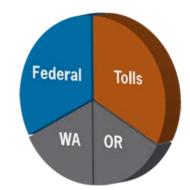

CRC will continue to refine its financial plan to reflect the amount and timing of both state and federal funding contributions to the project. CRC will work with the transportation commissions and legislatures from both states to review the finance plan and determine state funding sources. Washington and Oregon also have engaged their state treasurers to assist with a review of CRC's financial options.

In 2012, the Oregon and Washington transportation commissions

established a bi-state toll rate setting process. Additional work will

## **Related Links**

Bi-state toll setting process agreement

Traffic and revenue analysis

Memo: Review of public testimony at March 2012 Oregon legislative committee

Project of National Significance

Final EIS Finance chapter

More about tolling

2010 Tolling Study

Independent Review of CRC Financial Plan - OR Treasurer's Report

**Targeted Funding Sources and Amounts** 

Federal Transit (New Starts) \$850 million

Federal Highway \$400 million

\$900 million - \$1.3 billion Tolls

Oregon/Washington state funds \$900 million

(\$450 million each)

establish the timing of pre-completion tolling and to test toll rate assumptions. An investment grade financial analysis will occur before toll bonds are issued. CRC awarded a traffic and revenue study contract in September 2012 to initiate the investment grade analysis.

2013 Columbia River Crossing | A bi-state project between Oregon and Washington 700 Washington Street, Suite 300 | Vancouver, WA | 98660